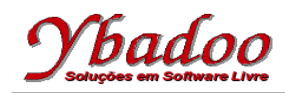

**07.** Desenvolver um programa monolítico, utilizando instruções rotuladas, sobre a máquina 2\_REG, que implemente a função  $B = (A / 2) * 3$ . Apresentar a computação e a função computada para as entradas 4 e 5.

R1: Faça subtrair a vá para R2; R2: Se a zero então vá para Rx senão vá\_para R3; R3: Faça subtrair a vá para R4; R4: Faça adicionar\_b vá\_para R5; R5: Faça adicionar b vá para R6; R6: Faça adicionar\_b vá\_para R1;

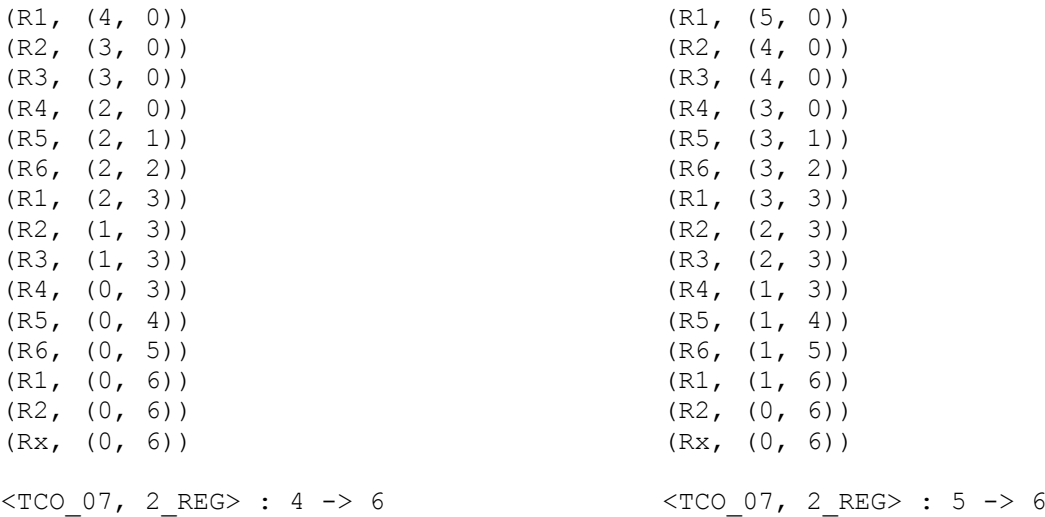